# **SIEMENS**

#### **Applikationsprogramm-Beschreibung**

Juli 2004

### **10 CO Dummy 700002**

### **Verwendung des Applikationsprogramms**

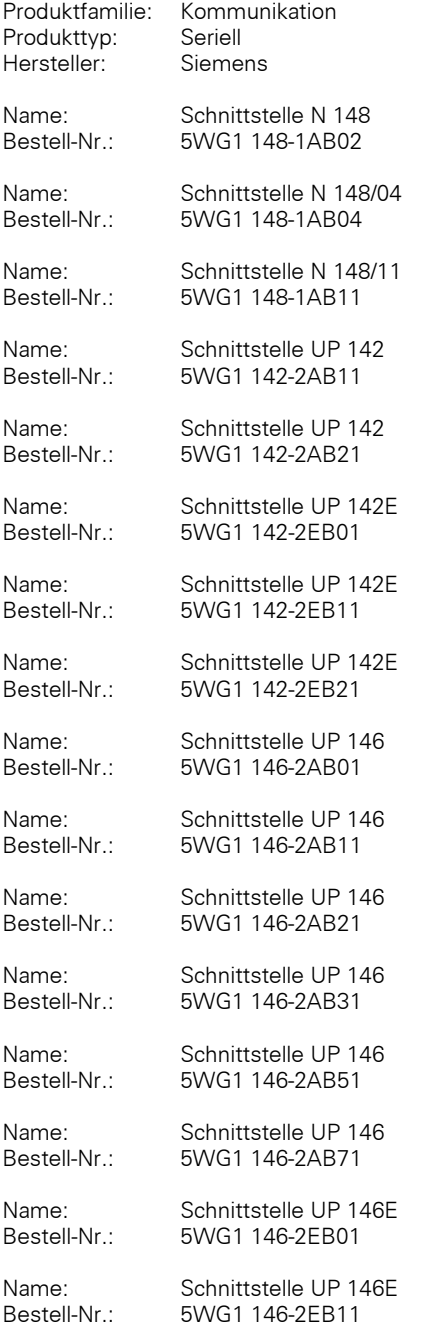

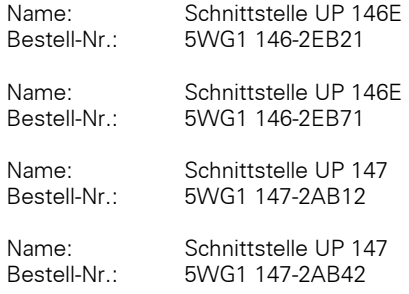

#### **Funktionsbeschreibung**

Dieses Programm ist in erster Linie für die seriellen Schnittstellen sowie die USB-Schnittstellen gedacht, kann aber auch für jede andere Busankopplung verwendet werden, wo es notwendig ist, die Busankopplung in einen sicheren, passiven Zustand zu versetzen.

Es sind keine Zuordnungen und keine Gruppenadressen möglich.

Es gibt keine verwendbaren Objekte.

## **Applikationsprogramm-Beschreibung**

Juli 2004

## **10 CO Dummy 700002**

#### **Kommunikationsobjekte**

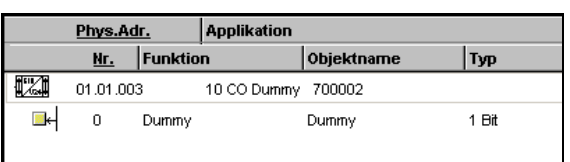

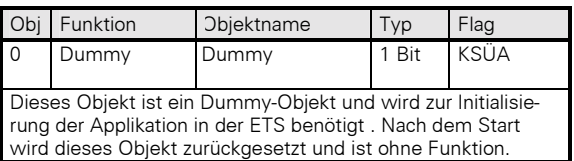